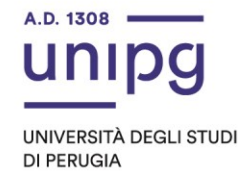

## **SCORRIMENTI DI GRADUATORIA PER L'AMMISSIONE AL CORSO DI FORMAZIONE PER IL CONSEGUIMENTO DELLA SPECIALIZZAZIONE PER LE ATTIVITA' DI SOSTEGNO DIDATTICO AGLI ALUNNI CON DISABILITA'**

## **A.A. 2021/2022**

Si comunica che a conclusione delle immatricolazioni risultano disponibili i posti per i seguenti ordini di scuola:

## **SCUOLA SECONDARIA DI I GRADO N. 1 POSTO**

acquisisce pertanto il diritto all'immatricolazione il seguente candidato:

POSIZIONE USERNAME

93 PIAGGE

Il candidato di cui sopra dovrà dal giorno **07 novembre 2022 al giorno 09 novembre 2022**, pena la decadenza dal diritto di iscrizione, ottemperare a quanto segue:

- compilare la domanda di immatricolazione on-line attraverso l'apposita procedura individuata sul sito: https://unipg.esse3.cineca.it/Home.do, alla conferma dei dati inseriti, la stessa procedura consente di effettuare il pagamento della I rata di iscrizione pari ad euro 16,00, cliccando su "Pagamenti" e poi sul logo "PagoPA" secondo le modalità indicate nella Guida utente "PagoPa", disponibile nel SOL.

Coloro che sono stati già iscritti presso l'Università degli studi di Perugia dovranno collegarsi alla seguente pagina web: [https://unipg.esse3.cineca.it/Home.do,](https://unipg.esse3.cineca.it/Home.do) cliccare su "Autenticazione" e inserire le proprie credenziali. Una volta entrati nel SOL dovranno cliccare su "Menù>segreteria>immatricolazione" e seguire la procedura guidata al termine della quale sarà possibile scaricare il bollettino della I rata della tassa di iscrizione pari ad euro 16,00.

Coloro che non ricordano le credenziali possono cliccare su "Menù>recupero credenziali>credenziali uniche di ateneo" e inserire il proprio indirizzo di posta elettronica. Riceveranno una mail con le nuove credenziali per entrare nel SOL.

Coloro che non sono mai stati iscritti presso l'Università degli studi di Perugia dovranno collegarsi alla pagina web: [https://unipg.esse3.cineca.it/Home.do,](https://unipg.esse3.cineca.it/Home.do) e cliccare su "registrazione". Al termine dell'inserimento dei propri dati saranno assegnate le credenziali per accedere al SOL. Una volta ricevute le credenziali potranno accedere al

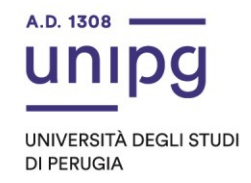

SOL cliccando su "Autenticazione" e poi seguire la procedura sopra descritta per l'immatricolazione.

Ai sensi del D.R. n. 1940 del 4 luglio 2022 le scadenze delle rate della tassa di iscrizione al corso di formazione per il conseguimento della specializzazione per le attività di sostegno didattico agli alunni con disabilità, sono così stabilite:

- scadenza I rata euro 16,00 da versarsi al momento dell'immatricolazione;
- scadenza II rata pari ad euro 1.500,00: 30 settembre 2022;
- scadenza III rata pari ad euro 1.500,00: 30 novembre 2022

Il bollettino delle suddette rate sarà reperibile nel SOL. Gli studenti saranno pertanto tenuti a verificare nel SOL gli eventuali versamenti in debito.

I corsisti con disabilità, con riconoscimento di handicap ai sensi dell'articolo 3, comma 1, della legge 5 febbraio 1992, n. 104, o con invalidità pari o superiore al 66% sono esonerati dal versamento della II e III rata della tassa di iscrizione. Gli stessi sono tenuti al versamento della sola I rata pari all' imposta di bollo di euro 16,00.

**Gli studenti che abbiano già perfezionato l'immatricolazione al corso di formazione per il conseguimento della specializzazione per le attività di sostegno didattico agli alunni con disabilità ad un grado di scuola per il quale erano risultati vincitori, qualora a seguito dei suddetti scorrimenti acquisiscano il diritto di opzione ad immatricolarsi ad altro grado di scuola, dovranno presentare soltanto istanza di passaggio mediante l'apposito modulo (istanza di passaggio), allegando fotocopia di un documento di identità valido, che dovrà essere presentato entro e non oltre il 30 settembre 2022, pena la decadenza dal diritto di opzione, secondo le seguenti modalità:**

- **Apertura di un ticket da** [https://www.helpdesk.unipg.it](https://www.helpdesk.unipg.it/) **– Apri un Nuovo Ticket, scegli QUESITO PERCORSI POST-LAUREAM e poi "formazione insegnanti (tfa/24 cfu)"**

**L'avviso relativo ad eventuali ulteriori scorrimenti di graduatoria sarà pubblicato a partire dal 10 novembre 2022 al seguente link: [https://www.unipg.it/didattica/percorsi-post](https://www.unipg.it/didattica/percorsi-post-laurea/corsi-di-specializzazione-per-le-attivita-di-sostegno)[laurea/corsi-di-specializzazione-per-le-attivita-di-sostegno](https://www.unipg.it/didattica/percorsi-post-laurea/corsi-di-specializzazione-per-le-attivita-di-sostegno)**

**Per informazioni e assistenza in merito alle immatricolazioni si prega aprire un ticket al seguente link:<https://www.helpdesk.unipg.it/open.php>**

Il Dirigente f.to Dott.ssa Antonella Bianconi

Perugia, 07/11/2022

Ripartizione Didattica